## **Download Photoshop 2021 (Version 22.4.2) With Serial Key Incl Product Key For Mac and Windows 64 Bits 2022**

This tutorial is for Adobe Photoshop Elements. You can install this software from the Adobe website. It is a free application that is very easy to use. Adobe Photoshop Elements has many functions and allows you to use the software as an image editor or paint. You can use this software for both home and business applications. To install the software, you will need to download Adobe Photoshop Elements from the Adobe website. Once you have the software, you will need to run it. Once the software is installed, it will prompt you to activate the software. To do this, you will need to sign up for an Adobe account. Once you have signed up for an account, you will be prompted to select a license that you would like to use. After this, you will be given the option to select a subscription plan. When you choose the subscription plan, it will prompt you to select a payment method.

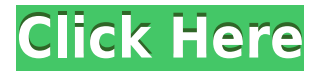

When I say competent, I am not necessarily talking about features or performance. The latest Premier Pro, CS6 or whatever you want to call it, is still limited to the Mac platform, and of course, comes with the same limitation. Of course, that is the least of our worries. What makes this product excellent is obviously the foundation and design that make the products so easy to use, connect and use. Anyway, let us get back to the point. The iPad app version of the smart selection tool is also a new feature, enabling you to select objects, like text and borders, and copy them directly into another project on the tablet straight from the iPad. A similar set of features is available to create Adobe Cue Sheet files, including the smart selection tool and edited artwork. Both apps include a new co-editing feature that we're calling Shared Project Mode allowing you to co-author projects together in a new interface. And you can co-author completely different projects, creating a large portfolio that you can switch back and forth between. You can also share directly in portfolios. The design team also created an updated Creative Cloud Libraries application featuring scannable labels, which allows you to easily switch back and forth between your libraries on the tablet and desktop as needed. And you can manually sync your library to other platforms supporting Creative Cloud Libraries for an easy way to keep different members of your design team working on projects at the same time from different devices.

## **Photoshop 2021 (Version 22.4.2) Activation Key X64 {{ last releAse }} 2023**

You can really get a head start with Photoshop by following these easy steps. 1) Open a new file in Photoshop. Next, 2) organize your file by selecting the Thumbnail icon at the top of the interface and 3) click the Options button to turn on the Grid and Common > Edit > Expand. Next, 4) click the Quick Selection tool (the radio button on the right) and 5) select the area of the image you want to edit. The image is now selected and ready to be edited. After you have the image focused with the Quick Selection tool, use the smart brush to add color to the image, smudge it, and even remove it. The cursor acts like a magic wand and can summon an endless number of brushes, including: a. Normal, b. Sponge, c. Painted, d. Airbrush, f. Oil, g. Scratch, h. Watercolor, i. Pattern, and j. Pencil. There are also specialty brushes that add special effects to your image, including: a. Watercolor, b. Bump, c. Grain, d. Cast, e. Roto, f. Slice, g. Wave, and h. Glow. Using these brushes can be helpful to get your image to look more focused or artistic. The Gradient tool is used to customize the color of the entire rectangular Selection. All the way on the left, click using the left-hand click button, where it says Customize Gradient. Then, drag the handle on the Gradient tool or the gradient arrow-shaped thing around until you are happy with the color and look. It must be a rectangular shape if you're going to customize just a small section. **Note:** You can do all of this AND more in your digital photo editing software. Depending on the software you use, it can give you the same results as Photoshop. If you prefer an alternative, just choose your favorite photo editor/editing software in your Creative Cloud app and do your best to be creative. e3d0a04c9c

## **Download free Photoshop 2021 (Version 22.4.2)Serial Key 64 Bits 2022**

Photoshop is an image editing software created by Adobe Systems. It is an important part of the Adobe Creative Cloud. Photoshop has many features and tools. It is used to make images and manipulate them to be the desired look in a design. Below are a few of the top new features from Photoshop CS6. To learn more about all the new features in Photoshop CS6, and for complete details, you can download the free, full-color eBook, Adobe Photoshop CS6: Design Pad eBook . Adobe has added a number of new features to the Edit > Content-Aware Fill. This function, which was previously available only to Photoshop, now works in Photoshop on the web, iOS, and Android. Edit > Content-Aware Fill is able to use both images within your image. Adobe has also added a new feature called 3D Toolbars. The feature lets you quickly navigate your way through a 3D image. In a move that Adobe is preparing to roll out to Photoshop CC users, the company has added a new feature called \"Smart Objects.\" Smart Objects are metadata-driven 3D models that contain layer masks. Adobe indicates that this feature can be used to separate artwork from the background in print reproduction. Adobe plans to make development of Photoshop and other product features a more holistic process. As a result, this shift in development philosophy will lead to a more iterative, agile and rapid development cycle for Adobe products. As for the core features, Photoshop is a total powerhouse when it comes to editing. The software allows you to transform a simple jpeg into a sleek and sophisticated image. Adobe's Adobe Bridge and your Creative Cloud account together form an ultimate package for image editing. You can edit as much as you can in Photoshop, such as design, develop text and other creative features.

download photoshop smoke brushes download photoshop sky brushes download photoshop snow brushes download default photoshop brushes download photoshop inking brushes download photoshop drawing brushes download photoshop design brushes download photoshop dry brushes free photoshop smudge tool brushes download how to download photoshop brushes abr

"The opportunity is incredible for students because they are there 24/7 and have a chance to learn anything they want to at any time," says Daniel Lee, a high school teacher who was selected as Colorado state teacher of the year for 2014 for his work with Newsela Learning. Students and teachers are able to work in real time using a WebLife in Lee's classroom, and students have to share their lesson plans to be graded. As for grading, that means the whole process happens online. "The opportunity we have with a WebLife is not flat, standard, and paperless school, but rather, something completely new and different," Lee says. "The possibilities are endless, and this type of learning environment really is for the students." "It's the only type of school where the students are engaged, and they move at their own pace," adds Lee. "It's a tool for aspiring business people. It's a tool for aspiring musicians. It's a tool for aspiring journalists. As for me, I found it as a tool for the arts." AP Photo is one of many companies that has been using a WebLife as part of its classroom strategy, and just announced last week the first version of a new classroom system. I've been told that the new image editing tool is based on many of the most popular WebLife tools as well as some other features used for social networks. It's called the Digital Classroom, the same name as last year's announcement. Combining the best of both worlds, this release of Photoshop makes a lot of the platform's most useful features accessible for beginners. Users can easily create impressive, professional-looking images with a combination of Photoshop and Elements features, including the

ability to use seamless layers and masking to create some of the most exciting photos possible.

But if you are considering Elements, you shouldn't find yourself confused as to where you'll find the 'Pro' versions of features like text editing and brushes. Elements is all about the same features across the board, and you will find all the tools and features you'd find in a previous version of Photoshop in Elements. When it comes to elements content editing, it has your traditional typography tools and the ability to apply "content-aware" transformations. However, it keeps its user interface highly tailored to the needs of a content creation editing tool, and not what you might expect from a long-standing professional editor. In some ways, Elements is a minor OS update, but then, the application is only a characteristic of Windows, and Elements is only a characteristic of Mac OS X (on which it was originally built). It's something that users of other OS's won't consider as much, just as they won't consider Photoshop as much if they use Linux or a similar operating system. This is good news – Photoshop Elements is safe, it will continue to evolve, and there's no really need for a Photoshop version running on OS X or a similar platform, but it looks like Photoshop is learning a bit from its companion applications. However, as professionals, we want to know, is there anything we can't do in Elements that we can do in Photoshop? Should the professional be saving his or her time, particularly on the Mac side of things? Could we be saving our users as much money as possible by avoiding having them primarily rely on the Elements suite of all-in-one applications?

<https://soundcloud.com/artemc30n/mathworks-matlab-2015b-crack-win> <https://soundcloud.com/starkasreipros1977/harry-potter-and-the-sorcerers-stone-720p-yify-yts> <https://soundcloud.com/ruslanowxv/revit-2019-free-download-keygen-xforce> <https://soundcloud.com/georgiy7om/3dgspot-games-new-version> <https://soundcloud.com/andreymgor/7-data-recovery-41-crack-with-serial-key-and-registration-code> <https://soundcloud.com/denisrjaale/staad-pro-v8i-ss4-with-crack>

With Collections you can easily explore Product, one of Adobe's fastest-growing design platforms for developers. You can create applications for mobile, desktop, and Web using a variety of tools to create, mock, preview, and export images and other content that can be moved to any device, or copied to other users. For all designs, learn how to create content that's more than just a design, that can be replicated and applied to the project. Both Design Kit and Creative Suite are now easier to use, with new icons and color options. You can easily make minor adjustments to the products without opening Photoshop. Now you can also aggregate text elements across multiple files to create a single, well-formatted document that is ready for further edits inside Photoshop. The latest update to the industry-leading photo design and editing software brings Android support. This version of Photoshop is for Windows, macOS, and iOS and is focused on style, quality, and power. Photoshop Become a video editor? That's what this latest update does for you. Starting from version 20.1, it provides the ability to incorporate any clip directly into the timeline, and it can export the clips to YouTube, Facebook, Vimeo, and more. Adobe Photoshop is the industry standard for editing and designing images. Photoshop has almost every photo enhancement and graphic design feature imaginable. Photoshop is a page-based application and features multiple windows, layers, and palettes. Many of the tools are very demanding and take an experienced user to master. Photoshop is available in both consumer and professional variants. Photoshop Elements is a simplified Photoshop application that lacks many of the advanced features but is perfect for hobbyists and those who produce a small amount of work.

<https://amnar.ro/wp-content/uploads/2023/01/corscot.pdf>

<https://www.scalping.es/wp-content/uploads/2023/01/samapos.pdf>

<http://tangopiter.ru/wp-content/uploads/2023/01/tamham.pdf>

[https://speedhappens.com/wp-content/uploads/2023/01/Latest-Version-Of-Photoshop-2021-Download](https://speedhappens.com/wp-content/uploads/2023/01/Latest-Version-Of-Photoshop-2021-Download-LINK.pdf) [-LINK.pdf](https://speedhappens.com/wp-content/uploads/2023/01/Latest-Version-Of-Photoshop-2021-Download-LINK.pdf)

<https://chessjunkies.net/download-photoshop-7-0-for-free-full-version-high-quality/>

[https://instinctvbc.com/wp-content/uploads/2023/01/Photoshop-2021-Version-2242-Keygen-Full-Versi](https://instinctvbc.com/wp-content/uploads/2023/01/Photoshop-2021-Version-2242-Keygen-Full-Version-LifeTime-Activation-Code-X64-lAtest-versI.pdf) [on-LifeTime-Activation-Code-X64-lAtest-versI.pdf](https://instinctvbc.com/wp-content/uploads/2023/01/Photoshop-2021-Version-2242-Keygen-Full-Version-LifeTime-Activation-Code-X64-lAtest-versI.pdf)

<https://viajacomolocal.com/wp-content/uploads/2023/01/efrvart.pdf>

[http://prabhatevents.com/download-free-photoshop-2022-version-23-0-1-with-full-keygen-with-full-ke](http://prabhatevents.com/download-free-photoshop-2022-version-23-0-1-with-full-keygen-with-full-keygen-for-pc-latest-2023/) [ygen-for-pc-latest-2023/](http://prabhatevents.com/download-free-photoshop-2022-version-23-0-1-with-full-keygen-with-full-keygen-for-pc-latest-2023/)

[https://earthoceanandairtravel.com/2023/01/01/photoshop-2020-version-21-licence-key-3264bit-lifeti](https://earthoceanandairtravel.com/2023/01/01/photoshop-2020-version-21-licence-key-3264bit-lifetime-release-2023/) [me-release-2023/](https://earthoceanandairtravel.com/2023/01/01/photoshop-2020-version-21-licence-key-3264bit-lifetime-release-2023/)

[https://www.simcarabinieri.it/wp-content/uploads/2023/01/Photoshop-2021-Version-2251-Download-f](https://www.simcarabinieri.it/wp-content/uploads/2023/01/Photoshop-2021-Version-2251-Download-free-Licence-Key-MacWin-2022.pdf) [ree-Licence-Key-MacWin-2022.pdf](https://www.simcarabinieri.it/wp-content/uploads/2023/01/Photoshop-2021-Version-2251-Download-free-Licence-Key-MacWin-2022.pdf)

[https://www.interprys.it/brush-photoshop-cs6-free-download-\\_verified\\_.html](https://www.interprys.it/brush-photoshop-cs6-free-download-_verified_.html)

<https://trenirajsamajom.rs/archives/248021>

[http://www.sansagenceimmo.fr/wp-content/uploads/2023/01/Download-Smoke-Brushes-For-Photosho](http://www.sansagenceimmo.fr/wp-content/uploads/2023/01/Download-Smoke-Brushes-For-Photoshop-7-VERIFIED.pdf) [p-7-VERIFIED.pdf](http://www.sansagenceimmo.fr/wp-content/uploads/2023/01/Download-Smoke-Brushes-For-Photoshop-7-VERIFIED.pdf)

<http://minnesotafamilyphotos.com/photoshop-cc-with-product-key-2023-129311/>

[https://ecoganesh.com/wp-content/uploads/2023/01/Photoshop\\_CC\\_2015\\_version\\_17.pdf](https://ecoganesh.com/wp-content/uploads/2023/01/Photoshop_CC_2015_version_17.pdf)

<https://mi100.online/download-adobe-photoshop-background-design-work/>

<https://evdehoca.com/2023/01/01/download-free-photoshop-cc-activation-code-win-mac-64-bits-2023/> [http://www.fiscalsponsor.net/wp-content/uploads/2023/01/Photoshop-2021-Version-2200-Activation-](http://www.fiscalsponsor.net/wp-content/uploads/2023/01/Photoshop-2021-Version-2200-Activation-Key-Latest-2022.pdf)[Key-Latest-2022.pdf](http://www.fiscalsponsor.net/wp-content/uploads/2023/01/Photoshop-2021-Version-2200-Activation-Key-Latest-2022.pdf)

[http://mehsincholding.com/wp-content/uploads/2023/01/Adobe-Photoshop-2022-version-23-Download](http://mehsincholding.com/wp-content/uploads/2023/01/Adobe-Photoshop-2022-version-23-Download-Cracked-With-Product-Key-For-Windows-2023.pdf) [-Cracked-With-Product-Key-For-Windows-2023.pdf](http://mehsincholding.com/wp-content/uploads/2023/01/Adobe-Photoshop-2022-version-23-Download-Cracked-With-Product-Key-For-Windows-2023.pdf)

[https://www.cdnapolicity.it/wp-content/uploads/2023/01/Adobe-Photoshop-CC-2018-Version-19-Down](https://www.cdnapolicity.it/wp-content/uploads/2023/01/Adobe-Photoshop-CC-2018-Version-19-Download-free-With-Activation-Code-PCWindows-2023.pdf) [load-free-With-Activation-Code-PCWindows-2023.pdf](https://www.cdnapolicity.it/wp-content/uploads/2023/01/Adobe-Photoshop-CC-2018-Version-19-Download-free-With-Activation-Code-PCWindows-2023.pdf)

[https://lsvequipamentos.com/wp-content/uploads/2023/01/Photoshop-Pc-Download-For-Free-BETTER](https://lsvequipamentos.com/wp-content/uploads/2023/01/Photoshop-Pc-Download-For-Free-BETTER.pdf) [.pdf](https://lsvequipamentos.com/wp-content/uploads/2023/01/Photoshop-Pc-Download-For-Free-BETTER.pdf)

<http://aakasharjuna.com/photoshop-2022-version-23-2-with-keygen-with-key-lifetime-patch-2022/> [https://womensouthafrica.com/photoshop-2022-version-23-1-with-serial-key-x32-64-latest-version-20](https://womensouthafrica.com/photoshop-2022-version-23-1-with-serial-key-x32-64-latest-version-2022/) [22/](https://womensouthafrica.com/photoshop-2022-version-23-1-with-serial-key-x32-64-latest-version-2022/)

[https://www.sozpaed.work/wp-content/uploads/2023/01/Free-Download-Photoshop-Book-In-Pdf-LINK](https://www.sozpaed.work/wp-content/uploads/2023/01/Free-Download-Photoshop-Book-In-Pdf-LINK.pdf) [.pdf](https://www.sozpaed.work/wp-content/uploads/2023/01/Free-Download-Photoshop-Book-In-Pdf-LINK.pdf)

<http://ticketguatemala.com/adobe-photoshop-2022-version-23-1-1-licence-key-2022/>

<https://www.buriramguru.com/wp-content/uploads/2023/01/blanverd.pdf>

<https://lanoticia.hn/advert/free-download-adobe-photoshop-cs6-link/>

<http://www.lucasrelogios.net/?p=9259>

<http://masterarena-league.com/wp-content/uploads/2023/01/resmak.pdf>

[http://arturoflakesmulticolor.com/wp-content/uploads/2023/01/Download-Photoshop-CC-2015-Keyge](http://arturoflakesmulticolor.com/wp-content/uploads/2023/01/Download-Photoshop-CC-2015-Keygen-For-PC-lAtest-versIon-2022.pdf) [n-For-PC-lAtest-versIon-2022.pdf](http://arturoflakesmulticolor.com/wp-content/uploads/2023/01/Download-Photoshop-CC-2015-Keygen-For-PC-lAtest-versIon-2022.pdf)

<https://merryquant.com/wp-content/uploads/2023/01/kagnat.pdf>

<https://assetdefenseteam.com/wp-content/uploads/2023/01/imerquen.pdf>

[https://orbeeari.com/photoshop-2022-version-23-1-free-registration-code-license-key-full-64-bits-lates](https://orbeeari.com/photoshop-2022-version-23-1-free-registration-code-license-key-full-64-bits-latest-update-2023/) [t-update-2023/](https://orbeeari.com/photoshop-2022-version-23-1-free-registration-code-license-key-full-64-bits-latest-update-2023/)

<https://clickasma.ir/photoshop-download-free-windows-7-filehippo-extra-quality/>

<https://www.answerwatcher.com/wp-content/uploads/2023/01/nithcarl.pdf>

<http://thecrystallineeffect.com/?p=1237>

<http://mysleepanddreams.com/?p=39782>

[https://aboe.vet.br/advert/photoshop-2022-version-23-download-crack-full-version-for-windows-64-bit](https://aboe.vet.br/advert/photoshop-2022-version-23-download-crack-full-version-for-windows-64-bits-2022/) [s-2022/](https://aboe.vet.br/advert/photoshop-2022-version-23-download-crack-full-version-for-windows-64-bits-2022/)

<https://clasificadostampa.com/advert/photoshop-download-mod-for-pc-free/> [http://www.italiankart.it/advert/photoshop-2022-version-23-0-1-download-free-free-registration-code](http://www.italiankart.it/advert/photoshop-2022-version-23-0-1-download-free-free-registration-code-torrent-activation-code-for-mac-and-windows-64-bits-updated-2022/)[torrent-activation-code-for-mac-and-windows-64-bits-updated-2022/](http://www.italiankart.it/advert/photoshop-2022-version-23-0-1-download-free-free-registration-code-torrent-activation-code-for-mac-and-windows-64-bits-updated-2022/)

Photoshop's Virtual Layers – This tool is most suitable by the designers which create a lot of layers and shape effects and want to work on layers without losing the original quality of their layers. With the help of this tool, you can save the time of arranging layers according to their need. This will save even more in the time taken to save as well as open. Virtual layers are also very useful in the case that you need to convert the paths/shapes to be editable and cannot be by simply deleting the original path/shape. Copy and Paste – Photoshop's copy and paste feature is useful in both simple and complex designs. It is incredibly simple to use with a decrease in the time. If you are searching for a specific part of the design that you want to make some changes and go back to your previous state, copy and paste is the best way to solve the problem. Under the hood, this feature is actually a bit of a miracle. The editor uses the concept of live links to store the state of the document. The Channels (color, Luminance, and Saturation) – In Adobe Photoshop, each layer has its own color and brightness of the layer. In other photo editing tools, you often need to choose the 'Alpha' channel not the layer itself. Photoshop, however, has the channels for Luminance, Saturation, and Opacity. This will be a definite option of tools for designers. For more powerful printing and vector editing, this could be a wonderful tool to choose from. Cropping – There are certain design elements in a photo that play a major role in product design, including features of the company logo and the brand name. As part of the design process, you'll often want to create a new file (or re-edit the existing) that contains just those elements. Photoshop allows you to easily crop and edit your images carefully and efficiently. A useful tool for professional designers.